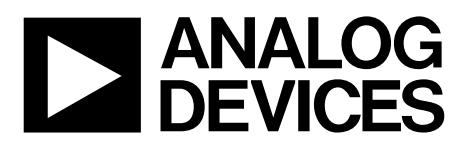

# [AN-1292](http://www.analog.com/AN-1292?doc=AN-1292.pdf) APPLICATION NOTE

One Technology Way . P.O. Box 9106 . Norwood, MA 02062-9106, U.S.A. . Tel: 781.329.4700 . Fax: 781.461.3113 . www.analog.com

### **Reed-Solomon Forward Error Correction and the [ADF7023](http://www.analog.com/ADF7023?doc=AN-1292.pdf)**

#### **by Stephen Hinchy and Kalim Khan**

#### <span id="page-0-4"></span>**INTRODUCTION**

This application note describes the Reed-Solomon (RS) firmware module available for th[e ADF7023](http://www.analog.com/adf7023?doc=AN-1292.pdf) transceiver. The firmware module, which contains both RS forward error correction and Advanced Encryption Standard (AES) encryption, is named **rom\_ram\_7023\_2\_2\_RS\_AES.dat** and can be found at [ftp://ftp.analog.com/pub/RFL/FirmwareModules/ADF7023.](ftp://ftp.analog.com/pub/RFL/FirmwareModules/ADF7023)

In Reed-Solomon encoding, check symbols are appended to the transmitted data. When received, these symbols are used both to detect the presence of errors and to correct for errors in the received data. A Reed-Solomon code is specified as RS(n, k), where n and k are as shown i[n Figure 1.](#page-0-0) The number of bytes in the error that can be corrected by RS decode is  $t = (n - k)/2$ .

Th[e ADF7023](http://www.analog.com/adf7023?doc=AN-1292.pdf) firmware module implementation of RS encoding and decoding is flexible, and the user can select values of n and k that enable up to five bytes of error within a packet to be corrected. RS encoded packets are resilient to both burst and random errors, and exhibit coding gain to achieve improved link margin. The RS code rate for various payload lengths with  $t = 5$  is shown i[n Table 1.](#page-0-1)

#### <span id="page-0-1"></span>**Table 1. RS Code Rate**

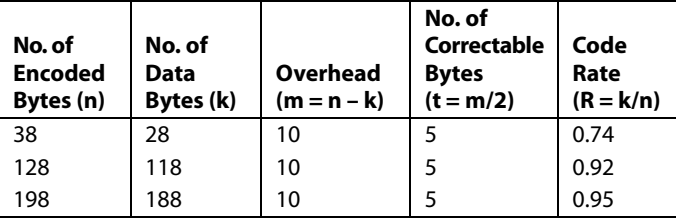

### <span id="page-0-5"></span>**COMMANDS AND PACKET RANDOM ACCESS MEMORY REGISTER LOCATIONS**

<span id="page-0-0"></span>Packet random access memory (RAM) registers from Address 0x010 to Address 0x0D5 are available to store Reed-Solomon encoded data. Thus, the maximum encoded length (n) possible is 198 bytes. All other packet RAM registers are reserved for use either by th[e ADF7023](http://www.analog.com/ADF7023?doc=AN-1292.pdf) or by the Reed-Solomon firmware.

[Table 2](#page-0-2) shows the registers that the user must initialize prior to RS encoding or decoding. These register definitions are specific to the firmware module and are not applicable to normal operation of the [ADF7023.](http://www.analog.com/ADF7023?doc=AN-1292.pdf) 

#### <span id="page-0-2"></span>**Table 2. Register Locations to Initialize Prior to RS Encoding or Decoding**

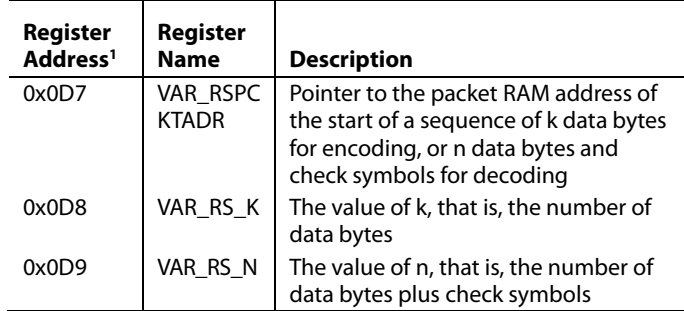

<sup>1</sup> These register definitions are specific to the firmware module and are not applicable to normal operation of th[e ADF7023.](http://www.analog.com/ADF7023?doc=AN-1292.pdf) 

The commands shown in [Table 3](#page-0-3) are necessary to initialize an RS encode, perform an RS encode, or perform an RS decode. See th[e RS Procedure](#page-2-0) section an[d RS Decode Procedure](#page-3-0) section of this application note for additional information regarding RS encode and RS decode procedures.

#### <span id="page-0-3"></span>**Table 3. Reed-Solomon Commands**

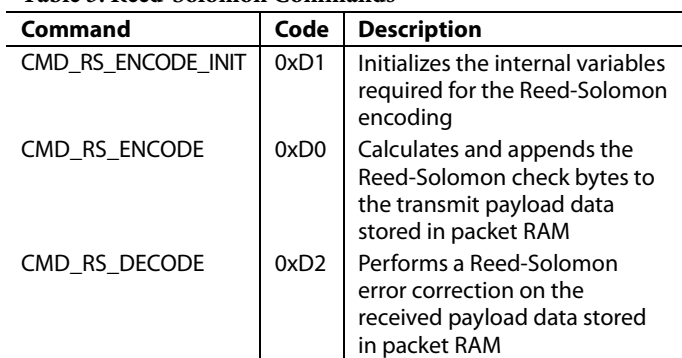

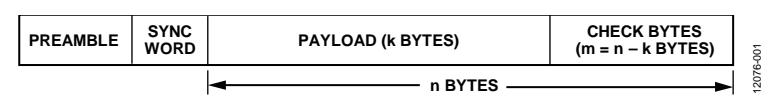

*Figure 1. Reed-Solomon Encoded Packet*

## TABLE OF CONTENTS

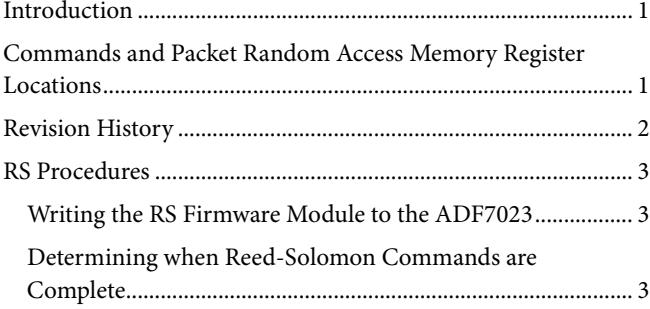

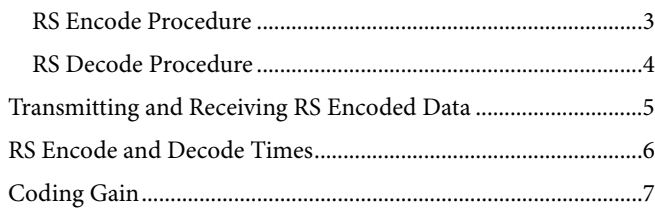

### <span id="page-1-0"></span>**REVISION HISTORY**

**2/14—Revision 0: Initial Version**

### <span id="page-2-0"></span>RS PROCEDURES

#### <span id="page-2-1"></span>**WRITING THE RS FIRMWARE MODULE TO THE [ADF7023](http://www.analog.com/ADF7023?doc=AN-1292.pdf)**

Prior to using the RS firmware module, the user must write it to the program RAM of th[e ADF7023.](http://www.analog.com/ADF7023?doc=AN-1292.pdf) The following steps detail how to write the RS firmware module to program RAM:

- 1. Ensure that the [ADF7023](http://www.analog.com/ADF7023?doc=AN-1292.pdf) is in the PHY\_OFF state.
- 2. Issue the CMD\_RAM\_LOAD\_INIT command (Address 0xBF).
- 3. Write the module to program RAM using an SPI memory block write (0x1E00[firmware module]; see the Block Write section of the [ADF7023](http://www.analog.com/ADF7023?doc=AN-1292.pdf) data sheet).
- 4. Issue the CMD\_RAM\_LOAD\_DONE command (Address 0xC7).

#### <span id="page-2-2"></span>**DETERMINING WHEN REED-SOLOMON COMMANDS ARE COMPLETE**

The CMD\_FINISHED interrupt can be used to determine when the CMD\_RS\_ENCODE\_INIT, CMD\_RS\_ENCODE, and CMD\_RS\_DECODE commands are complete. To enable this interrupt, set Bit 0 (CMD\_FINISHED) of the INTERRUPT\_ MASK\_1 register (Address 0x101[0]). When this mask bit is set, the interrupt pin of th[e ADF7023](http://www.analog.com/ADF7023?doc=AN-1292.pdf) is asserted upon completion of any command. The interrupt is cleared by writing Logic 1 to Bit 0 of INTERRUPT\_SOURCE\_1 (Address 0x337[0]). Further information on the use of interrupts is available in the Interrupt Generation section of th[e ADF7023](http://www.analog.com/ADF7023?doc=AN-1292.pdf) data sheet.

The firmware module is now stored in program RAM.

#### <span id="page-2-3"></span>**RS ENCODE PROCEDURE**

In the following example, 28 data bytes are encoded so that up to five bytes can be corrected (RS(38, 28)). These 28 bytes of data are in the packet RAM starting at Address 0x0A0.

// Initialize RS encoding.

180200 // Clear this register prior to RS encoding. (SPI\_MEM\_WR to set packet RAM Address 0x002 // to Address 0x00)

// Set RS Packet Address 0x0D7. 18D7A0 // Set address of the start of the packet RAM data to encode to Address 0x0A0.

//Set value of k (number data bytes) to 28. 18D81C // k = 0x1C = 28.

```
// Set value of n (number of encoded bytes = k + number of check bytes).
18D926 // n = 0x26 = 38 (t = (n - k)/2 = (38 - 28)/2 = 5 = number of bytes that can be
      // corrected).
```
- D1 // Issue CMD\_RS\_ENCODE\_INIT to initialize the internal variables required for the // Reed-Solomon encoding.
	- // Wait until CMD\_FINISHED interrupt is generated.
- // Perform an RS encode.
- D0 // Issue CMD\_RS\_ENCODE to perform a Reed-Solomon encode of the data bytes.
	- // Wait until CMD\_FINISHED interrupt is generated (or until Address 0x0D6 = 0x00).

#### <span id="page-3-0"></span>**RS DECODE PROCEDURE**

```
In the following example, an RS(38, 28) encoded packet is decoded and the number of bytes in error is read back.
//Initialize RS decoding.
180200 // It is necessary to clear this register prior to RS decoding.
// Set RS Packet Address 0x0D7.
18D7A0 // Set address of the start of the packet RAM data to decode 0x0A0.
//Set value of k (number data bytes) to 28.
18D81C // k = 0x1C = 28
// Set value of n (number of encoded bytes = k + number of check bytes).
18D926 // n = 0x26 = 38 (t = (n - k)/2 = (38 - 28)/2 = 5 = number of bytes that can be
       // corrected).
// Perform an RS decode. There is no need for a separate initialization command.
```
D2 // Issue CMD\_RS\_DECODE to perform a RS error correction of the received payload data in // packet RAM.

// Wait until CMD\_FINISHED interrupt is generated.

// Read back Address 0x0D6 to give result of the RS Decode. Refer to [Table 4.](#page-3-1)

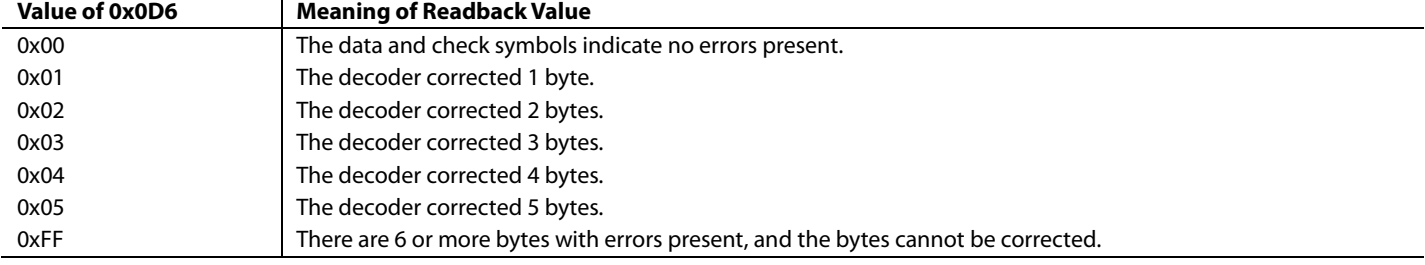

#### <span id="page-3-1"></span>**Table 4. Meaning of RS Decode Readback Value**

## <span id="page-4-0"></span>TRANSMITTING AND RECEIVING RS ENCODED DATA

The [ADF7023 s](http://www.analog.com/ADF7023?doc=AN-1292.pdf)upports both fixed length and variable length packets; however, fixed length packets are recommended when transmitting RS encoded data. PACKET\_LENGTH\_MAX (Address 0x127) must be set to match the length of the encoded data (n). Set TX\_BASE\_ADR (Address 0x124) to point at the start of the encoded data.

For example, to transmit an RS(38, 28) packet stored in packet RAM starting at Address 0x0A0:

1924A0 // Set TX\_BASE\_ADR to point at Packet // RAM Address 0xA0.

192726 // Set PACKET\_LENGTH\_MAX to 38 bytes.

When using RS encoded packets, do not append a cyclic redundancy check (CRC) to the packet. A CRC is superfluous due to the error detection capability CMD\_RS\_DECODE. Appending the CRC in transmit and checking the CRC in

receive can be disabled by setting the CRC\_EN bit to Logic 0 (Address 0x126[5]).

To determine when a packet is received, set INTERRUPT\_ CRC\_CORRECT in the INTERRUPT\_MASK\_0 register (Address 0x100[2]). With CRC\_EN set to Logic 0, when a complete packet is received, the interrupt pin of the [ADF7023 i](http://www.analog.com/ADF7023?doc=AN-1292.pdf)s asserted. Use CMD\_RS\_ DECODE to determine if the packet is valid. To clear the interrupt, write Logic 1 to Bit 2 of INTERRUPT\_SOURCE\_0 (Address 0x336[2]).

Note that to transmit a large packet with more than five bytes of error correction capability, it is possible to transmit multiple RS code words within one packet, as shown i[n Figure 2.](#page-4-1) However, each code word must be encoded and decoded separately.

<span id="page-4-1"></span>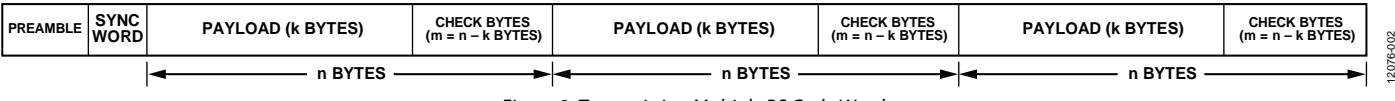

Figure 2. Transmitting Multiple RS Code Words

### <span id="page-5-0"></span>RS ENCODE AND DECODE TIMES

Typical RS encode times are listed i[n Table 5.](#page-5-1) As shown i[n Figure](#page-5-2) 3, the encode time increases linearly with the encoded length (n).

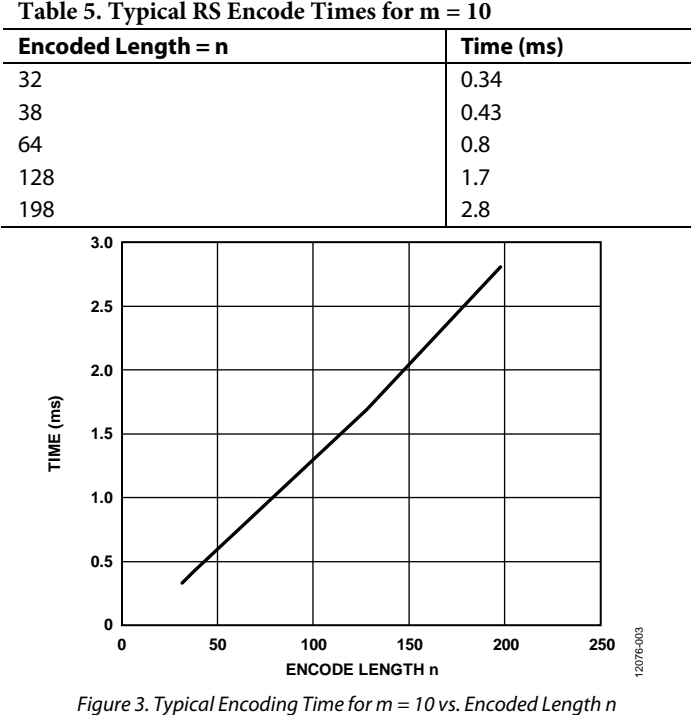

<span id="page-5-1"></span>**Table 5. Typical RS Encode Times for m = 10**

The time to decode an RS packet depends upon both the encoded length and the number of bytes in error within that encoded length (see [Figure 4\)](#page-5-3). Typical RS decode times are listed in [Table 6.](#page-5-4)

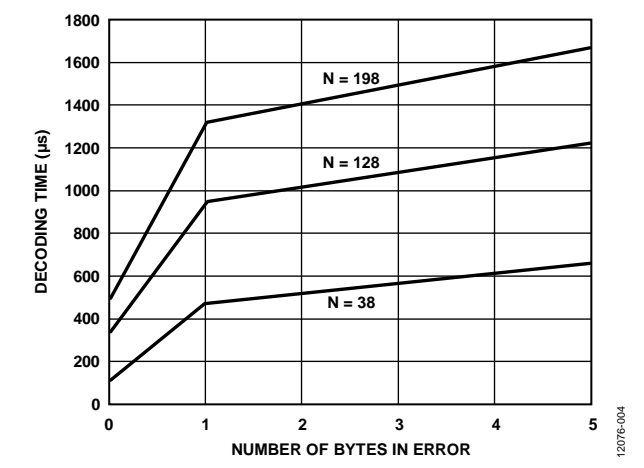

<span id="page-5-3"></span>*Figure 4. Typical Decode Time for m = 10 vs. Number of Bytes Corrected*

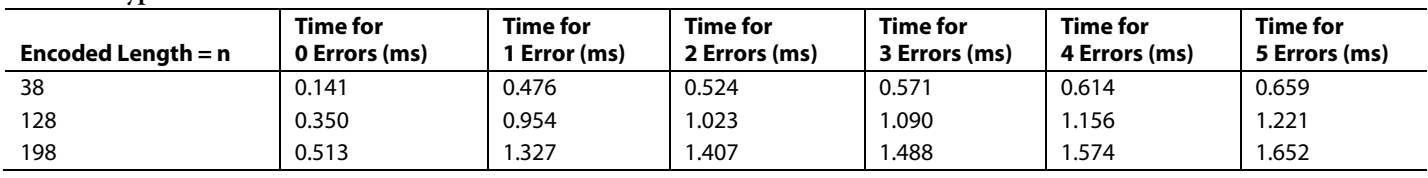

#### <span id="page-5-4"></span><span id="page-5-2"></span>**Table 6. Typical RS Decode Times for m = 10**

### <span id="page-6-0"></span>CODING GAIN

Several decibels of coding gain improvements can be achieved by RS encoding the payload of a transmitted packet and relaxing the tolerance of the PREAMBLE\_MATCH (Address 0x11B[3:0]) and SYNC\_ERROR\_TOL (Address 0x120[7:6]) of the receiver. Increasing the sync error tolerance more than one bit in error and the preamble tolerance more than two bit pairs in error is not recommended, because it results in an increasing number of false packet detects at the receiver. The improvements in packet error rate (PER) achievable at various data rates with Reed-Solomon (38, 28) encoded packets over nonRS encoded packets are shown i[n Figure 5,](#page-6-1) [Figure 6,](#page-6-2) and [Figure 7.](#page-6-3) (In i[n Figure 5,](#page-6-1)  [Figure 6,](#page-6-2) and [Figure 7,](#page-6-3) PE is the number of preamble errors allowed, SE is the number of sync word errors allowed, and PL is the packet length.)

A summary of the coding gains achieved with a Reed-Solomon (38, 28) code with an error correcting capability of 5 bytes, at various sync word and preamble tolerances, is shown i[n Table 7.](#page-6-4)

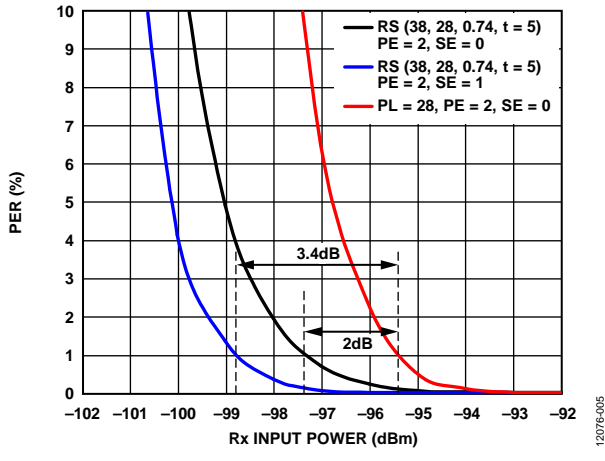

*Figure 5. Coding Gain at 300 kbps with a 24-Bit Sync Word*

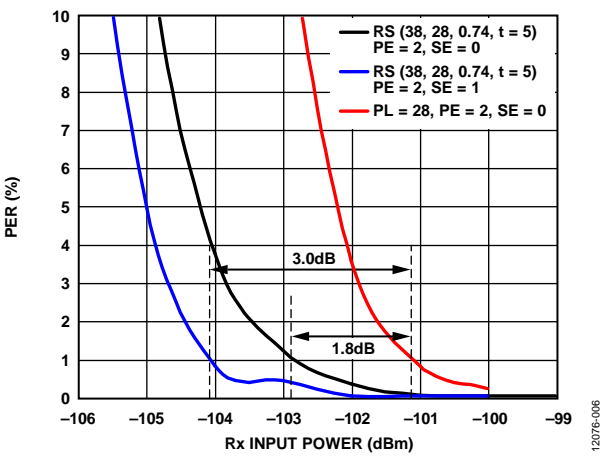

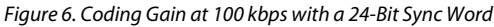

<span id="page-6-2"></span>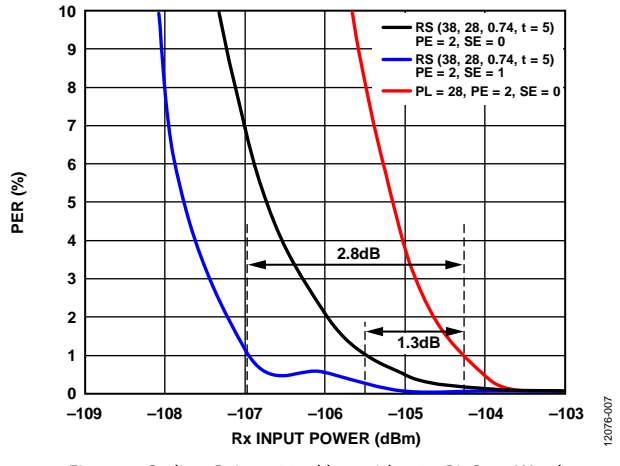

<span id="page-6-3"></span>*Figure 7. Coding Gain at 38.4 kbps with a 24-Bit Sync Word*

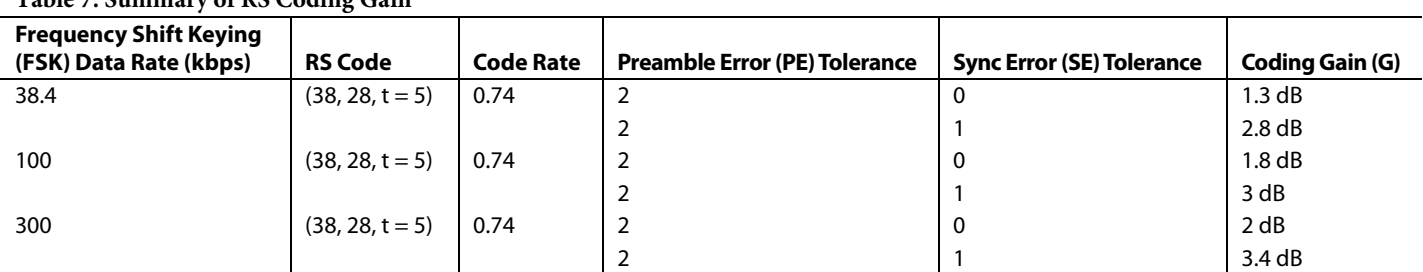

#### <span id="page-6-4"></span><span id="page-6-1"></span>**Table 7. Summary of RS Coding Gain**

## **NOTES**

**©2014 Analog Devices, Inc. All rights reserved. Trademarks and registered trademarks are the property of their respective owners. AN12076-0-2/14(0)**

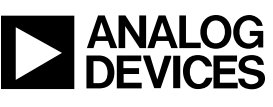

www.analog.com

Rev. 0 | Page 8 of 8